## **SRP HyperLink Control**

The **SRP HyperLink Control** is a simple control for adding links to your form. Simply set the caption, font, and colors and the SRP HyperLink Control will tell you when the user has clicked on it. You can justify the text any way you prefer, and the standard hyperlink cursor appears when the user hovers over the text.

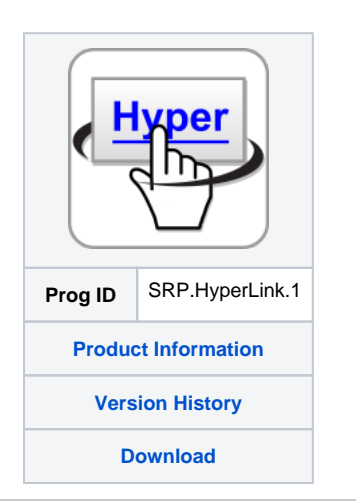

Search this documentation